## **BAB V KESIMPULAN DAN SARAN**

#### **5.1 Kesimpulan**

Dari hasil penelitian dengan judul respon pertumbuhan dan produksi tanaman mentimun *(Cucumis Sativus* L.*)* melalui perlakuan pupuk NPK Pelangi dapat diambil kesimpulan sebagai berikut :

- 1. Pupuk NPK Pelangi berpengaruh nyata pada semua parameter yang diamati.
- 2. Perlakuan Pupuk NPK Pelangi terbaik yang berpengaruh pada pertumbuhan dan produksi mentimun yakni terdapat pada pemberian dosis pupuk V4 600 kg/ha.

#### **5.2 Saran**

Berdasarkan kesimpulan yang telah dikemukakan di atas, penulis mengaharapkan skripsi ini :

- 1. Sebagai bahan informasi dan masukan bagi petani tentang pentingnya penggunaan pupuk NPK pelangi pada tanaman mentimun.
- 2. Dapat menambah wawasan mahasiswa tentang penggunaan pupuk NPK pelangi pada tanaman mentimun.

### **DAFTAR PUSTAKA**

Cahyono, B. 2006. *Timun*. Aneka Ilmu. Semarang.

- Darsana, L., Wartoyo, SP. dan Tri wahyuti. 2003. *Pengaruh Saat Panen dan Suhu Penyimpanan Terhadap Umur Simpan dan Kualitas Mentimun Jepang*. http://pertanian.uns.ac.id/~agronomi/agrosains/peng\_saatpanen\_anggur\_l inayanti.pdf. [1 Maret 2013].
- Dinas Pertanian Kabupaten Gorontalo. 2012. *Produksi dan Produktivitas Sayur*. Kabupaten Gorontalo.
- Hanibal dan Sosiawan Nusifera. 2006. *Pengaruh Konsentrasi Pupuk Pelengkap Cair Plant Catalyst 2006 Terhadap Tanaman Mentimun* (*Cucumis sativus*. L).http://onlinejournal.unja.ac.id/index.php/agronomi/article/viewFile/29 6/212. [2 Maret 2013].
- Harist. 2004. *Karakteristik Mentimun Hercules 56.* Penebar Swadaya. Jakarta.
- Hendri. 2009. *NPK Pelangi***.** http://cvprimamitrakita.indonetwork.co.id/1920274**.** [2 Maret 2013].
- Jaya, F. 2013. *Budidaya Mentimun Hibrida*. http://faedahjaya.com/budidaya mentimun-hibrida [1 Maret 2013].
- Lingga, P 2007. *Aneka Jenis Tanam dan Pengunaanya*. Penebar Swadaya. Jakarta.
- Lingga, P. Marsono. 2002. *Petunjuk Penggunaan Pupuk*. Penebar Swadaya. Jakarta.
- Lubis F. A, 2004. "*Pengaruh pemberian Gibberellin (GA3) dan pupuk majemuk NPK terhadap pertumbuhan dan produksi terung (solanum melongena* L.". Skripsi : Dipublikasikan, Jurusan Budidaya Pertanian Fakultas Pertanian Universitas Sumatera Utara 2004.
- Marsono, 2007. *Serapan Unsur Kalium di Dalam Tanah*. PT. Argo Media Pustaka. Depok Estate.
- Mulyani. 2002. *Peranan Pupuk fosfor Terhadap Tanaman Sayuran*. Sinar Baru Algesindo. Bandung.
- Nursyamsi, D. dan Suprihati. 2005. *Sifat-sifat Kimia dan Mineralogi Tanah serta Kaitannya dengan Kebutuhan Pupuk NPK Pelangi untuk Jagung, Padi, dan Kedelai.* http://onlinejournal.unja.ac.id/index.php/agronomi/article/download/357/274 [4 Juli 2013].
- Onggo T. M. 2001 : "*Pertumbuhan dan Hasil Tanaman Tomat pada Aplikasi Berbagai Formula dan Dosis Pupuk Majemuk Lengkap".* Jurnal : Dipublikasikan, Laboratorium Hortikultura, Jurusan Budidaya Pertanian, Fakultas Pertanian Unpad. Kampus Jatinangor, Bandung 2001
- Saeri Mohamad dan Suwono 2012 "*Kajian efektivitas pupuk N.P.K pelangi 20:10:10 dalam upaya penigkatan hasil dan pendapatan petani jagung dilahan kering kabupaten Tuban".* Jurnal : Dipublikasikan, Fakultas Pertanian Universitas Trunojoyo Madura 2012.
- Sumpena. 2004. *Budidaya Mentimun Intensif, dengan Mulsa, secara Tumpang Gilir*. Penebar Swadaya. Jakarta.
- Sunarjono, H, H. 2007. *Bertanam 30 Jenis Sayur*. Penebar Swadaya. Jakarta.
- Syafruddin dan Zubachtirodin. 2010. *Penggunaan Pupuk NPK Majemuk 20:10:10 Pada Tanaman Jagung.* http://balitsereal.litbang.deptan.go.id/ind/images/stories/p23.pdf.[4 Maret 2013].
- Tuherkih, E. dan I. A. Sipahutar. 2010. Pengaruh Pupuk Majemuk NPK Pelangi (20:10:10) terhadap Pertumbuhan dan Hasil Jagung (Zea mays L) di Tanah Inceptisols. Jurnal Tanah dan Iklim No. 23. Hal 78. http://jurnal.usu.ac.id/index.php/agroekoteknologi/article/download/540/ 462 [8 juli 2013].
- Vyza, A. 2012. *Anjuran Umum Pemupukan Berimbang Menggunakan Pupuk Majemuk*.http://vyza-aprizal.blogspot.com/2012/04/anjuran-umum pemupukan-berimbang.html. [3 Maret 2013].
- Wahyudi, 2011. *Dasar-Dasar ilmu tanah*. Erlangga. Jakarta.

### Lampiran 1. Rataan Pertumbuhan dan Produksi dengan Analisis Sidik Ragam Tinggi Tanaman, Umur Berbunga, Jumlah Buah, Berat Buah.

# 1. Tinggi Tanaman

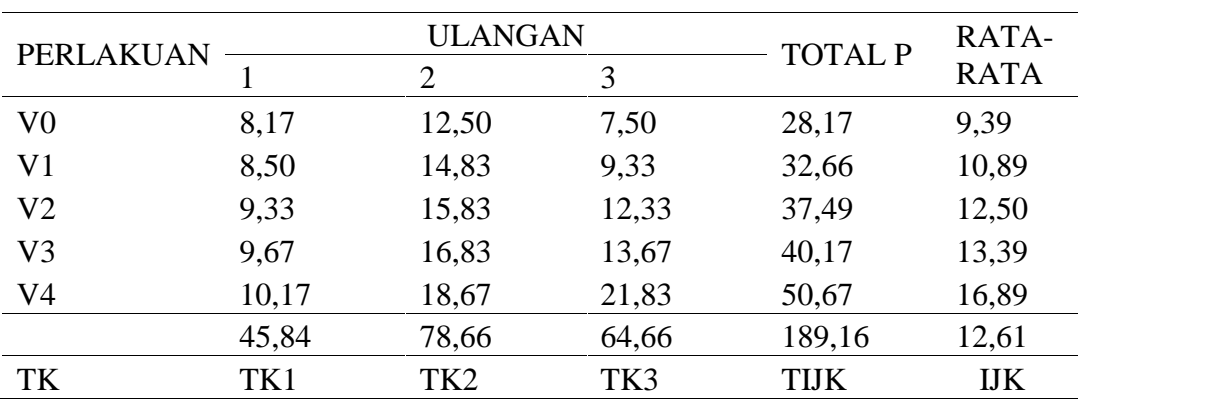

a. Tinggi Tanaman 14 HST

Menghitung FK

$$
FK = \frac{TLx^{2}}{ULx PERLAKUAN}
$$
  
=  $\frac{189,16^{2}}{15}$  = 2385,43

### Menghitung JK<sub>Total</sub>

 $JK_{\text{Total}} = T (Y IJK^2) - FK$ 

$$
= 8,17^2 + 12,50^2 + 7,50^2 + \dots + 21,83^2 - 2385,43
$$

 $= 254,88$ 

Menghitung J $K_{\textrm{Kelompok}}$ 

JK<sub>Kelompok</sub>  
= 
$$
\frac{TK^2}{P}
$$
 - FK  
=  $\frac{(45,84^2) + (78,66^2) + (64,66^2)}{5}$  - 2385,43  
= 108,49

# Menghitung JK<sub>Perlakuan</sub>

JK<sub>Perlakuan</sub> 
$$
= \frac{\text{Total}^2}{\text{UL}} - \text{FK}
$$

$$
= \frac{(28,17^2) + (32,66^2) + \dots + (50,67^2)}{3} - 2385,43
$$

$$
= 96,83
$$

Menghitung JK<sub>Galat</sub>

 $\mathbf{JK}_{\rm Galat} = \mathbf{JK}_{\rm Total} - \mathbf{JK}_{\rm Kelompok}$  -  $\mathbf{JK}_{\rm Perlakuan}$  $= 254,88 - 108,49 - 96,83$  $= 49,56$ 

ANALISIS SIDIK RAGAM/ANALISIS OF VARIANS (ANOVA)

| <b>SK</b>    | DERAJAT JUMLAH |                | KUADRAT       | <b>FHIT</b> | <b>FTABEL</b> |
|--------------|----------------|----------------|---------------|-------------|---------------|
|              | <b>BEBAS</b>   | <b>KUADRAT</b> | <b>TENGAH</b> |             | 5%            |
| KELOMPOK     |                | 108,49         | 54,25         | 8.76        | 4,46          |
| PERLAKUAN 4  |                | 96,83          | 24,21         | 3.91        | 3,84          |
| <b>GALAT</b> |                | 49,56          | 6,20          |             |               |
| <b>TOTAL</b> | 14             | 254,88         |               |             |               |

Uji BNT

$$
BNT 0.05 = BNT 0.05 x \sqrt{\frac{2 \times KT \text{ Galat}}{\text{Ulangan}}}
$$
  
= 2.306x  $\sqrt{\frac{2 \times 6.20}{3}}$  = 4.69

b. Tinggi Tanaman 21 HST

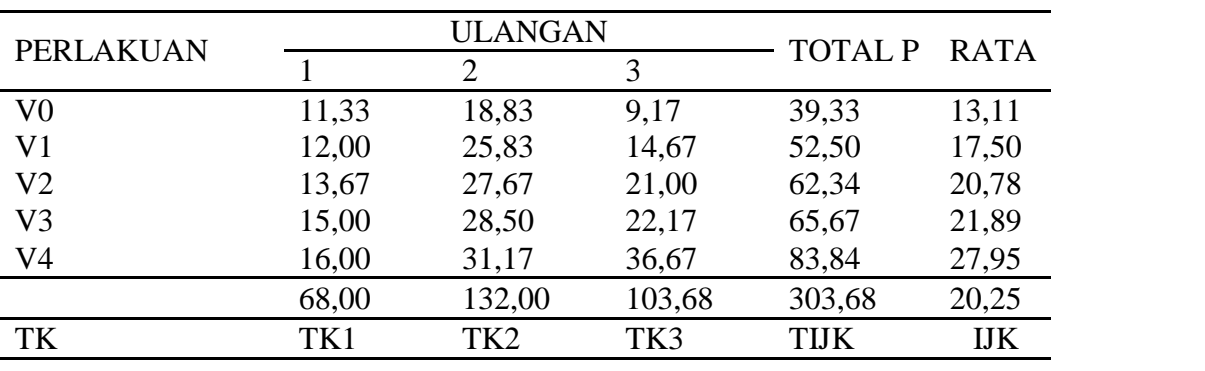

Menghitung FK

$$
FK = \frac{TLK^{2}}{UL \times PERLAKUAN}
$$
  
=  $\frac{303,68^{2}}{15}$  = 6148,10

Menghitung J $K_{\text{Total}}$ 

 $JK_{\text{Total}} = T (Y IJK^2) - FK$ 

$$
= 11,33^{2} + 18,83^{2} + 9,17^{2} + \dots + 36,67^{2} - 6148,10 = 939,84
$$

Menghitung J $K_{\tiny\mbox{Kelompok}}$ 

JK<sub>Kelompok</sub>  
= 
$$
\frac{TK^2}{P}
$$
 - FK  
=  $\frac{(68,00^2) + (132,00^2) + (103,68^2)}{5}$  - 939,84  
= 411,41

Menghitung JK<sub>Perlakuan</sub>

JK<sub>Perlakuan</sub> 
$$
= \frac{\text{Total}^2}{\text{UL}} - \text{FK}
$$

$$
= \frac{(39,33^2) + (52,50^2) + \dots + (83,84^2)}{3} - 939,84
$$

$$
= 362,25
$$

Menghitung JK<sub>Galat</sub>

 $\mathbf{JK}_{\rm Galat} = \mathbf{JK}_{\rm Total} - \mathbf{JK}_{\rm Kelompok}$  -  $\mathbf{JK}_{\rm Perlakuan}$  $= 939,84 - 411,41 - 362,25$  $= 166,18$ 

 $\overline{\phantom{a}}$ 

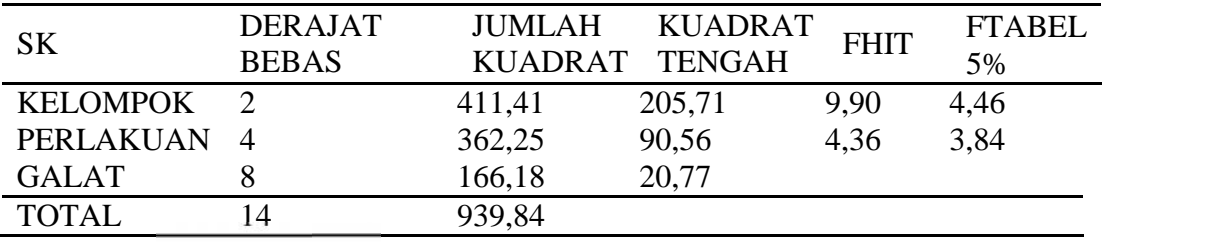

Uji BNT

$$
BNT 0.05 = BNT 0.05 x \sqrt{\frac{2 x \text{ KT } Galat}{Ulangan}}
$$
  
= 2.306x  $\sqrt{\frac{2 x \text{ 20.77}}{3}}$   
= 8.58

c. Tinggi Tanaman 28 HST

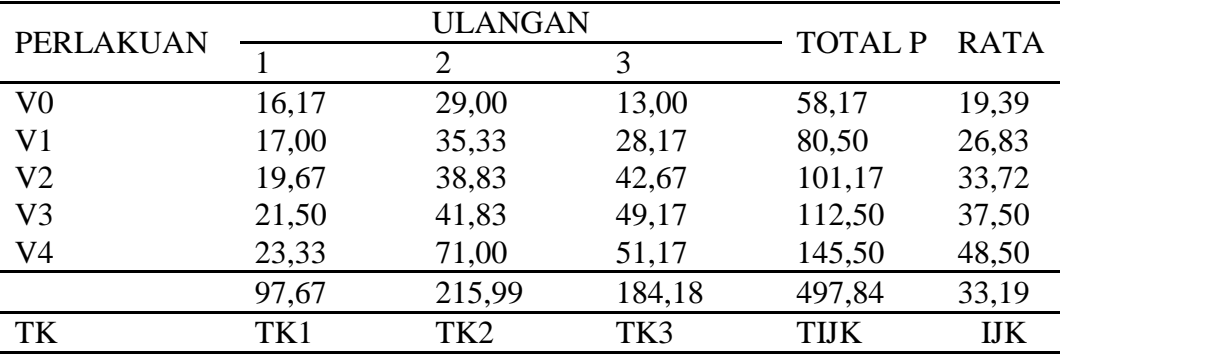

Menghitung FK

$$
FK = \frac{TIJK^2}{UL \times PERLAKUAN}
$$

$$
= \frac{497,84}{15} = 16522,98
$$

Menghitung JK<sub>Total</sub>

 $JK_{\text{Total}} = T (Y IJK^2) - FK$ 

$$
= 16,67^2 + 29,00^2 + 13,00^2 + \dots + 51,17^2 - 16522,98
$$

 $= 3628,00$ 

Menghitung J $K_{\tiny\mbox{Kelompok}}$ 

JK<sub>Kelompok</sub>  
= 
$$
\frac{TK^2}{P}
$$
 - FK  
=  $\frac{(96,67^2) + (215,99^2) + (184,18^2)}{5}$  - 16522,98  
= 1499,70

Menghitung JK<sub>Perlakuan</sub>

JK<sub>Perlakuan</sub> 
$$
= \frac{\text{Total}^2}{\text{UL}} - \text{FK}
$$

$$
= \frac{(58,17^2) + (80,50^2) + \dots + (145,50^2)}{3} - 16522,98
$$

$$
= 1452,31
$$

Menghitung JK<sub>Galat</sub>

 $\mathbf{JK}_{\rm Galat} = \mathbf{JK}_{\rm Total} - \mathbf{JK}_{\rm Kelompok}$  -  $\mathbf{JK}_{\rm Perlakuan}$  $= 3628,00 - 1499,70 - 1452,31$  $= 675,99$ 

# ANALISIS SIDIK RAGAM/ANALISIS OF VARIANS (ANOVA)

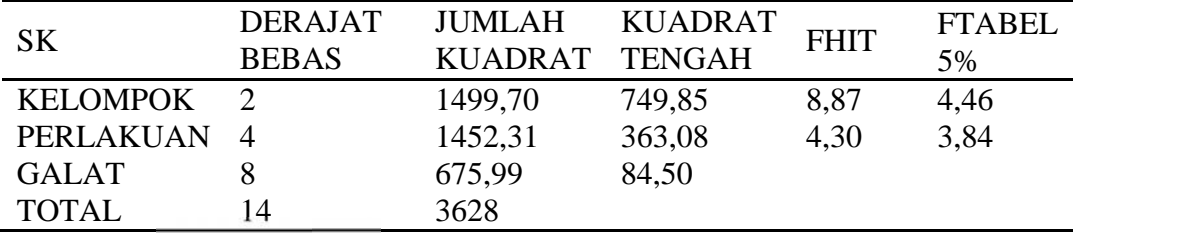

Uji BNT

BNT 0,05 = *BNT* 0,05 x 
$$
\sqrt{\frac{2 \times KT \text{ Galat}}{\text{Ulangan}}}
$$
  
= 2,306x  $\sqrt{\frac{2 \times 84,50}{3}}$   
= 17,31

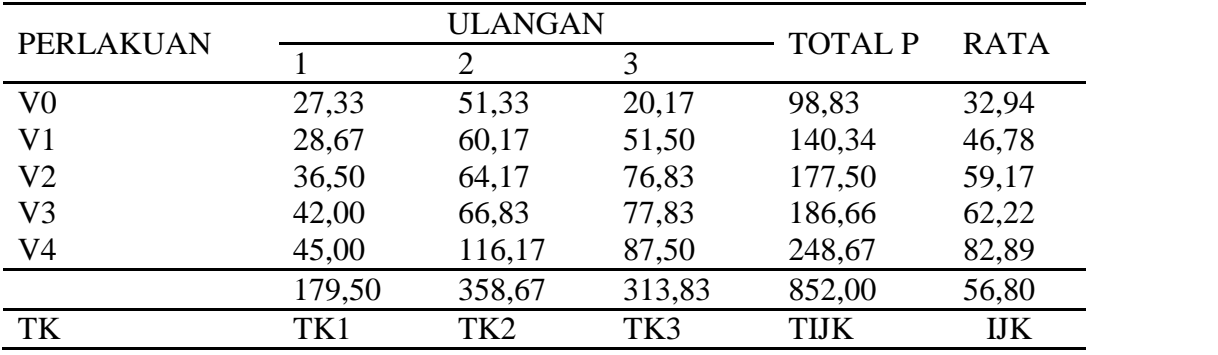

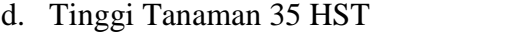

Menghitung FK

$$
FK = \frac{TIJK^{2}}{UL \times PERLAKUAN}
$$
  
=  $\frac{852,00^{2}}{15}$  = 48393,60

Menghitung J $K_{\mathrm{Total}}$ 

$$
JK_{\text{Total}} = T (Y IJK^2) - FK
$$
  
= 27,33<sup>2</sup> + 51,33<sup>2</sup> + 20,17<sup>2</sup> + .... + 87,50<sup>2</sup> - 48393,60  
= 9306,94

Menghitung JK<sub>Kelompok</sub>

JK<sub>Kelompok</sub>  
= 
$$
\frac{TK^2}{P}
$$
 - FK  
=  $\frac{(179,50^2) + (358,67^2) + (313,83^2)}{5}$  - 48393,60  
= 3477,14

Menghitung JK<sub>Perlakuan</sub>

JK<sub>Perlakuan</sub> 
$$
= \frac{\text{Total}^2}{\text{UL}} - \text{FK}
$$

$$
= \frac{(98,83^2) + (140,34^2) + \dots + (248,67^2)}{3} - 48393,60
$$

$$
= 4155,62
$$

Menghitung JK<sub>Galat</sub>

 $JK_{Galat} = JK_{Total} - JK_{Kelompok} - JK_{Perlakuan}$  $= 9306,94 - 3477,14 - 4155,62$  $= 1674,18$ 

ANALISIS SIDIK RAGAM/ANALISIS OF VARIANS (ANOVA)

| <b>SK</b>       | DERAJAT      | JUMLAH         | KUADRAT | <b>FHIT</b> | <b>FTABEL</b> |
|-----------------|--------------|----------------|---------|-------------|---------------|
|                 | <b>BEBAS</b> | KUADRAT TENGAH |         |             | 5%            |
| <b>KELOMPOK</b> |              | 3477,14        | 1738,57 | 8.31        | 4,46          |
| PERLAKUAN 4     |              | 4155,62        | 1038,91 | 4.96        | 3,84          |
| <b>GALAT</b>    |              | 1674,18        | 209,27  |             |               |
| <b>TOTAL</b>    | 14           | 9306,94        |         |             |               |

Uji BNT

BNT 0,05= BNT 0,05  $x\sqrt{\frac{2 \times RT}{Ulan}}$  $= 2,306x \sqrt{\frac{2 \times 209,27}{3}}$ **=** 27,24

e. Tinggi Tanaman 42 HST

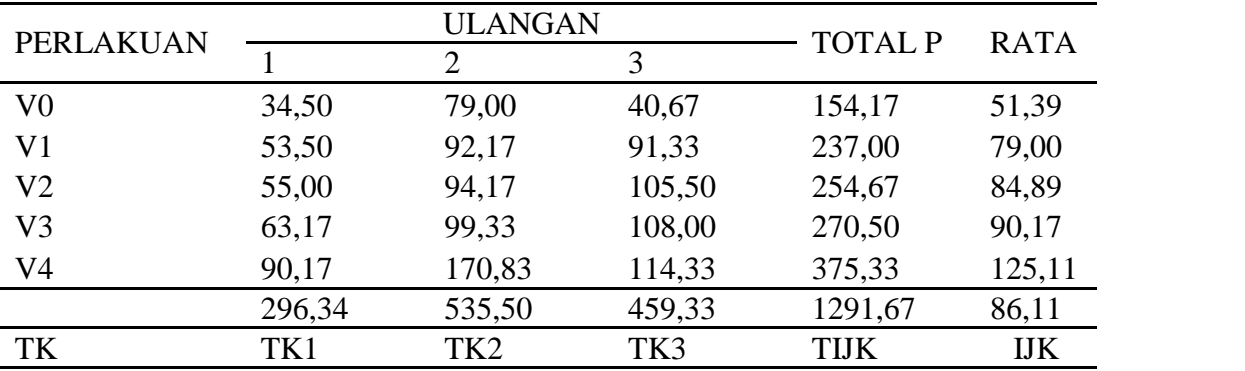

Menghitung FK

$$
FK = \frac{TLX^{2}}{ULX PERLAKUAN}
$$
  
=  $\frac{1291,67^{2}}{15}$  = 111227,43

Menghitung JK<sub>Total</sub>

 $JK_{\text{Total}} = T (Y IJK^2) - FK$ 

$$
= 34,50^2 + 79,00^2 + 40,67^2 + \dots + 114,33^2 - 111227,43
$$

 $= 16485,60$ 

Menghitung J $K_{\textrm{Kelompok}}$ 

JK<sub>Kelompok</sub>  
= 
$$
\frac{TK^2}{P}
$$
 - FK  
=  $\frac{(296,34^2) + (535,50^2) + (459,33^2)}{5}$  - 111227,43  
= 5976,83

Menghitung JK<sub>Perlakuan</sub>

JK<sub>Perlakuan</sub> = 
$$
\frac{\text{Total}^2}{\text{UL}} - \text{FK}
$$
  
= 
$$
\frac{(154,17^2) + (237,00^2) + ... + (375,33^2)}{3} - 111227,43
$$
  
= 8384,93

Menghitung JK<sub>Galat</sub>

 $JK_{Galat} = JK_{Total} - JK_{Kelompok}$  -  $JK_{Perlakuan}$  $= 16485,60 - 5976,83 - 8384,93$  $= 2123,85$ 

## ANALISIS SIDIK RAGAM/ANALISIS OF VARIANS (ANOVA)

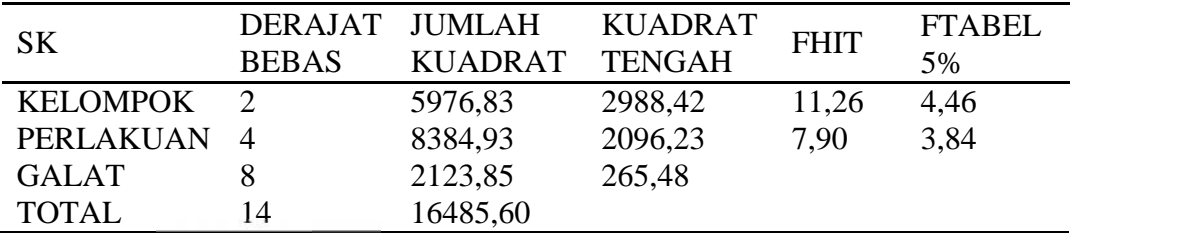

Uji BNT

$$
BNT 0.05 = BNT 0.05 x \sqrt{\frac{2 \times KT \text{ Galat}}{\text{Ulangan}}}
$$
  
= 2.306x  $\sqrt{\frac{2 \times 265.48}{3}}$   
= 30.68

# 2. Umur Berbunga

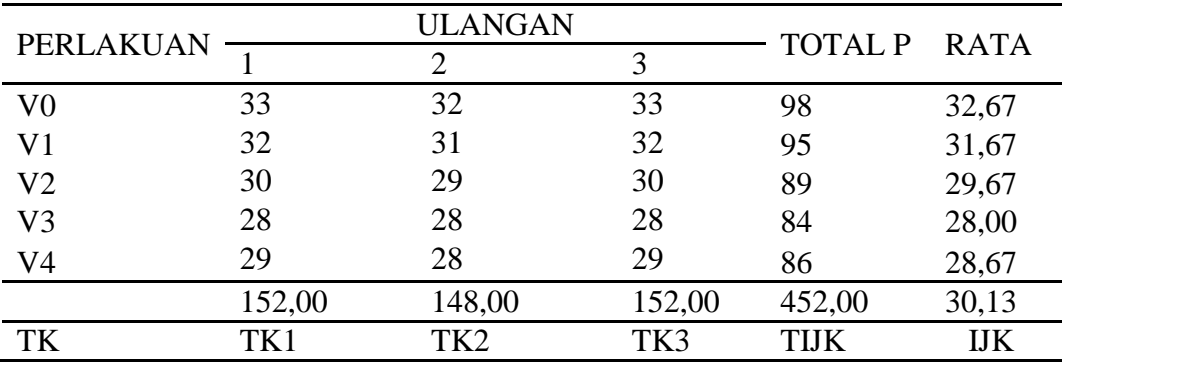

Menghitung FK

$$
FK = \frac{TIJK^{2}}{UL \times PERLAKUAN}
$$
  
=  $\frac{452,00^{2}}{15}$  = 13620,27

Menghitung J $\rm K_{Total}$ 

$$
JK_{\text{Total}} = T (Y IJK^{2}) - FK
$$
  
= 33<sup>2</sup> + 32<sup>2</sup> + 33<sup>2</sup> + ..... + 29<sup>2</sup> - 13620,27  
= 49,73

Menghitung J $K_{\tiny\mbox{Kelompok}}$ 

JK<sub>Kelompok</sub>  
= 
$$
\frac{TK^2}{P}
$$
 - FK  
=  $\frac{(152,00^2) + (148,00) + (152,00^2)}{5}$  - 13620,27  
= 2,13

Menghitung JKPerlakuan

JK<sub>Perlakuan</sub> 
$$
= \frac{\text{Total}^2}{\text{UL}} - \text{FK}
$$

$$
= \frac{(98^2) + (95^2) + \dots + 86^2}{3} - 13620,27
$$

$$
= 47,07
$$

Menghitung JK<sub>Galat</sub>

 $JK_{Galat} = JK_{Total} - JK_{Kelompok} - JK_{Perlakuan}$  $= 49,73 - 2,13 - 47,07$  $= 0,53$ 

### ANALISIS SIDIK RAGAM/ANALISIS OF VARIANS (ANOVA)

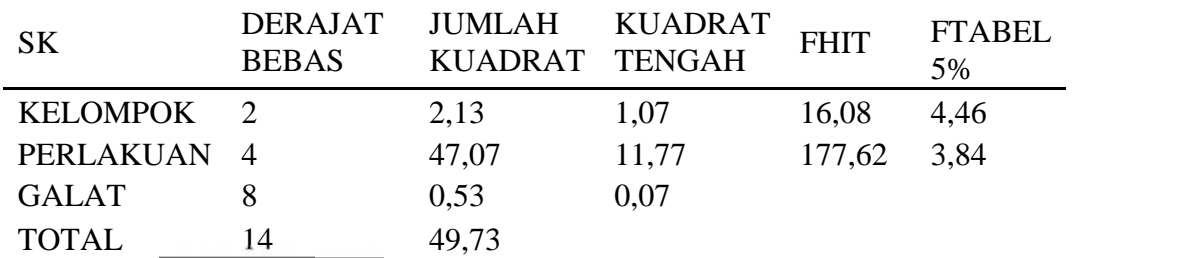

Uji BNT

BNT 0,05= BNT 0,05  $x \sqrt{\frac{2 \times RT}{U \cdot a}}$  $= 2,306x \sqrt{\frac{2 \times 0.07}{3}}$ **=** 0,48

3. Jumlah Buah

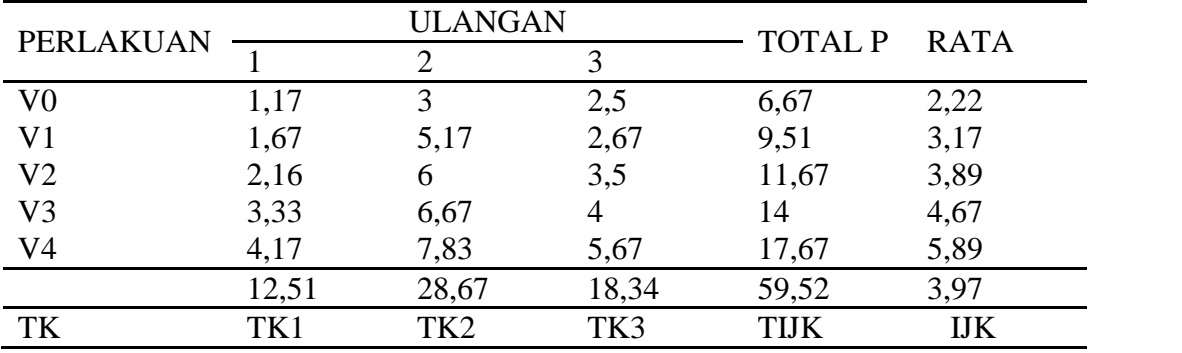

Menghitung FK

$$
FK = \frac{TLK^2}{ULX PERLAKUAN}
$$

$$
= \frac{59,52^2}{15} = 236,18
$$

Menghitung JK<sub>Total</sub>  $JK_{\text{Total}} = T (Y IJK^2) - FK$  $= 1,17^2 + 3^2 + 2,5^2 + \ldots + 5,67^2 - 236,18$  $= 52,47$ 

Menghitung JK<sub>Kelompok</sub>

JK<sub>Kelompok</sub>  
= 
$$
\frac{TK^2}{P}
$$
 - FK  
=  $\frac{(12,51^2) + (28,67^2) + (18,34^2)}{5}$  - 236,18  
= 26,79

Menghitung JK<sub>Perlakuan</sub>

JK<sub>Perlakuan</sub> 
$$
= \frac{\text{Total}^2}{\text{UL}} - \text{FK}
$$

$$
= \frac{(6.67^2) + (9.51^2) + \dots + (17.67^2)}{3} - 236.18
$$

$$
= 23.61
$$

Menghitung JK<sub>Galat</sub>

 $JK_{Galat} = JK_{Total} - JK_{Kelompok} - JK_{Perlakuan}$  $= 52,47 - 26,79 - 23,61 = 2,08$ 

## ANALISIS SIDIK RAGAM/ANALISIS OF VARIANS (ANOVA)

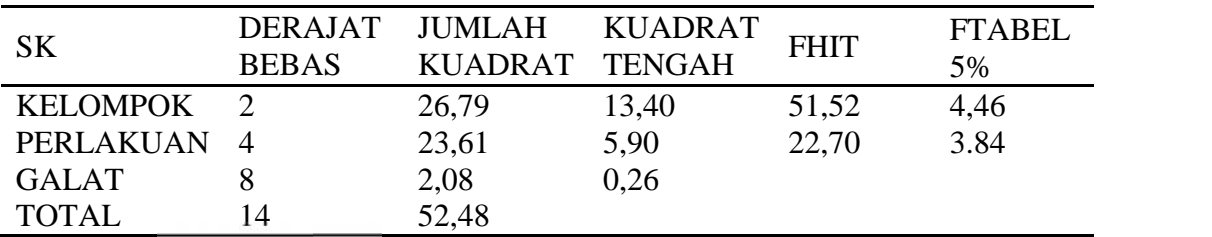

Uji BNT

BNT 0,05 = *BNT* 0,05 x 
$$
\sqrt{\frac{2 \times KT \text{ Galat}}{\text{Ulangan}}}
$$
  
= 2,306x  $\sqrt{\frac{2 \times 43,37}{3}}$   
= 0,96

4. Berat Buah

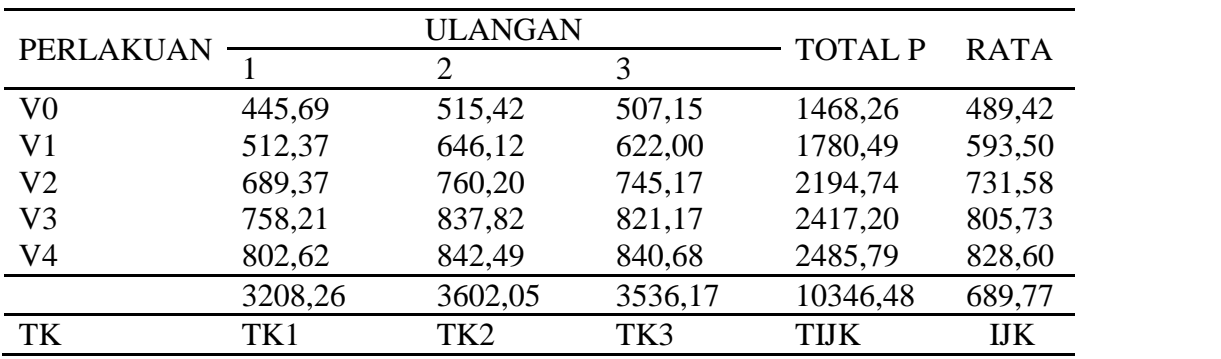

Menghitung FK

$$
FK = \frac{TLK^{2}}{UL \times PERLAKUAN}
$$
  
= 
$$
\frac{10346.48^{2}}{15} = 7136643.23
$$

Menghitung J $K_{\text{Total}}$ 

$$
JK_{\text{Total}} = T (Y IJK^{2}) - FK
$$
  
= 445,69<sup>2</sup> + 515,42<sup>2</sup> + 507,15<sup>2</sup> + ..... + 840,68<sup>2</sup> - 7136643,23  
= 272022,74

Menghitung J $K_{\tiny\mbox{Kelompok}}$ 

JK<sub>Kelompok</sub> = 
$$
\frac{TK^2}{P}
$$
 - FK  
=  $\frac{(3208,26^2) + (3602,05^2) + (3536,17^2)}{5}$  - 7136643,23  
= 17795,71

Menghitung J $K_{Perlakuan}$ 

JK<sub>Perlakuan</sub> 
$$
= \frac{\text{Total}^2}{\text{UL}} - \text{FK}
$$

$$
= \frac{(1468,26^2) + (1780,49^2) + \dots + (2485,79^2)}{3} - 7136643,23
$$

$$
= 251631,27
$$

Menghitung JK<sub>Galat</sub>

 $\mathbf{JK}_{\rm Galat} = \mathbf{JK}_{\rm Total} - \mathbf{JK}_{\rm Kelompok}$  -  $\mathbf{JK}_{\rm Perlakuan}$  $= 27202274 - 1779571 - 25163127$  $= 2595,75$ 

## ANALISIS SIDIK RAGAM/ANALISIS OF VARIANS (ANOVA)

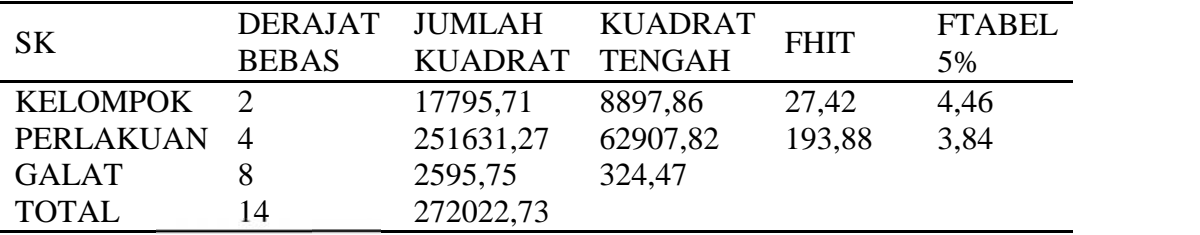

Uji BNT

BNT 0,05= BNT 0,05  $x = \frac{2 \times \pi r}{U}$ 

$$
=2,306x\sqrt{\frac{2\,x\,324,47}{3}}
$$

$$
= 33,92
$$